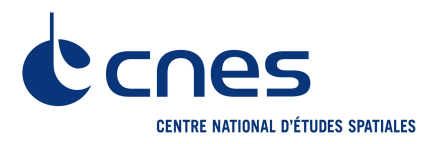

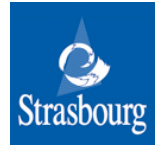

PARIS, 13 October 2008

### **PRESS RELEASE**

## 'SPACE IN STRASBOURG'

# CNES MEETS THE CITIZENS OF STRASBOURG AND EUROPE **FROM 22 OCTOBER TO 5 NOVEMBER 2008**

#### www.cnes.fr/web/CNES-en/6932-space-in-strasbourg.php

The 'Space in Strasbourg' event is being organised in Strasbourg by the CNES, the French Space Agency (Centre National d'Etudes Spatiales), in partnership with the City of Strasbourg, from 22 October to 5 November 2008.

The operation has been awarded the PFUE label indicating that it is supported by the French Presidency of the European Union. CNES intends to reach out to European citizens and offer them an opportunity to learn more about the contribution made by Space activities to modern society.

The event is free, has been designed to interest everyone, and includes

- two exhibitions and an interactive 'installation' at Strasbourg's Place Kléber for two weeks.
- events for young people every afternoon at Place Kléber,  $\bullet$
- a culture evening at the Museum of Modern and Contemporary Art on 22 October sponsored by the European Parliament,
- two 'Science Café' discussions on 29 October and 4 November

#### Representatives of the media are invited to all the events taking place on Wednesday 22 October.

### THE EXHIBITIONS AND THE INTERACTIVE INSTALLATION Inauguration – Place Kléber at 2:30 pm

"The Future of Planet Earth: has the die been cast?" is illustrated by a giant map of the globe covering 860 m2 showing passers-by our diverse yet fragile planet, with giant dice illustrating different themes related to climate change, with the use of spectacular satellite images. This exhibition, designed by PlanetObserver with support from CNES, has been touring in France since April 2008.

"Space in Capitals" shows satellite images of 30 European capitals, taken by the Earth observation satellite. Spot 5 and distributed by Spot Image. This has the dual purpose of showing the public the high quality of satellite images while sending a message of unity concerning Europe's Space policy, reaffirmed by the French Presidency of the European Union.

Under a marquee, 1 Terre@ctive, a giant sphere that seems to be hanging in the air, never before seen in France, displays images from the Earth and the planets of the Solar System. All round this central display a selection of interactive multimedia installations using the latest technological innovations offer a fun and user-friendly way of learning about the many types of Space activities via 100 short films, superb photos and real-time 3D animations.

#### **CULTURAL EVENING** 4:30 pm at the Museum of Modern and Contemporary Art

From 4:30 pm to 10:30 pm on Wednesday 22 October, Strasbourg's Museum of Modern and Contemporary Art will be holding an event entitled "Space: building a European culture", organised by the CNES Space Observatory, as part of the operation "Space in Strasbourg".

This event invites the public to explore the rich contribution Space has made to our culture. There will be free entry to several cultural events, inspired by the publication of an exceptional collection of stories called Fictions européennes (European Fictions), and a starting point for lively discussions between the public, major figures on the cultural scene, Members of the European Parliament and representatives of the Space and artistic communities.

The book is the result of an identical commission given to writers from each of the countries of the Union, for an unpublished short story on the theme of Space and Europe. The stories are printed in their original language with a French translation, thus retaining the individual characteristics of each language and culture, while being perfectly accessible to French-speakers.

The book's publication will be celebrated in three ways:

A round-table at 4:30 pm in the Museum's auditorium on the theme of Space as a cultural model for Europe. Together with three members of the European Parliament, Catherine Trautmann, Jacques Toubon and Philippe Busquin, various personalities from the worlds of culture, politics and science will discuss the links between Space, Europe and artistic creation.

A presentation of the book *Fictions européennes* at 7 pm in the nave of the Museum by Jean-Pierre Jouvet, Secretary of State for European Affairs, Roland Ries, French Senator and Mayor of Strasbourg and Yannick d'Escatha, CNES President.

A gala evening starting at 8:30 pm in the Museum's auditorium, with the book's thirty authors, on the theme of 'European literature and creation'. The programme will include readings by the authors, a chance to meet these writers from all over Europe, musical improvisations, the projection of art films and other unpublished material on the theme of Space.

The event will continue on Thursday 23 October with readings and signing sessions by the authors of Fictions européennes at the Librairie Kléber bookshop in Strasbourg from 5:30 pm.

#### **SCIENCE CAFES**

CNES and students studving for a Masters in Science Communication at the Louis Pasteur University are organising two science cafés open to all at the Ravens Café, in the heart of the city;

On 29 October, from 7:30 pm to 9:30 pm, there will be a discussion on the theme of Space exploration, with the noteworthy participation of François Spiero, Head of Manned Flights at CNES.

On 4 November, from 7 pm to 9 pm, on the theme of climate change, with the participation of Jean-Louis Fellous, Executive Director of COSPAR and previously Head of Earth Observation Programmes at CNES.

Press liaison:

**CNES** Sandra LALY, tel. +33 (0)1 44 76 77 32 / Gwenaelle Verpeaux, tel. +33 (0)1 44 76 74 04

**Strasbourg City Hall** Sophie BALLAND, tel. +33 (0)3 88 60 97 49